## **AUTOTEILE MFK**

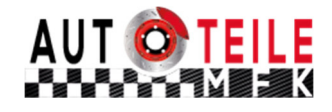

Waldhofstrasse 37 Tel: 076 202 55 04 info@autoteile-mfk.ch CH-4310 Rheinfelden https:// autoteile-mfk.ch/

## **Anleitung für den Einbau eines neuen Partikelfilters:**

Wichtig: Bitte beim Einbau des neuen Partikelfilters die Daten des Testers ausdrucken, falls es Probleme mit den neuen Partikelfilter gibt werden diese benötigt! Ausserdem ein Beleg, dass der Druckdifferenzsensor vor dem Einbau ausgetauscht wurde!

Ansonsten wird jeder Garantieantragabgelehnt!

Folgende Schritte ausführen:

- 1. Drucksensor auf jeden Fall ersetzten
- 2. Temperaturfühler ersetzten oder auf Leistungsfähigkeit prüfen
- 3. Ansaugkollektor auf Dichtheit ev. Abgasrückführungsventil überprüfen
- 4. Neuen Partikelfilter montieren
- 5. Testgerät anhängen und Programm für Montage ausführen
- 6. Alle Fehler aus dem Speicher löschen
- 7. Motor starten und überprüfen ob Druckdifferenz zwischen Eingang/Ausgang gleich ist
- 8. Regeneration des Partikelfilters erzwingen (ist nötig um das Steuergerät beizubringen, dass ein neuer Partikelfilter montiert ist, sonst wird das Steuergerät keine Regeneration ausführen.

Bei Fahrzeugen ohne Zwangsregenerierung überprüfen Sie den Druckdifferenz sollte im Leerlauf zwischen 0-20mbar sein und bei höheren Drehzahlen zwischen 20-60mbar.

Die Temperatursollte bei der Regeneration über 550 Grad steigen und nach der Regeneration sollte die Temperaturwieder sinken und der Druckdifferenz sollte wieder auf die normalen Werte sinken.

9. Nach der Zwangsregeneration sollte man nun prüfen ob das Steuergerät eine Regenation von selbst ausführt.

**Geschäftszeiten** Montag - Freitag 09:00 bis 12:00 Uhr 13:00 bis 17:00 Uhr

## **Bestellannahme**

Montag - Freitag 09:00 bis 16:00 Uhr

© AUTOTEILE MFK - Alle Rechte vorbehalten